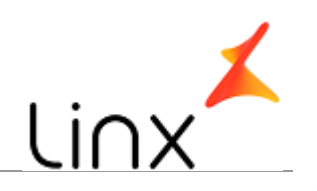

## **CONTROLE DO DOCUMENTO**

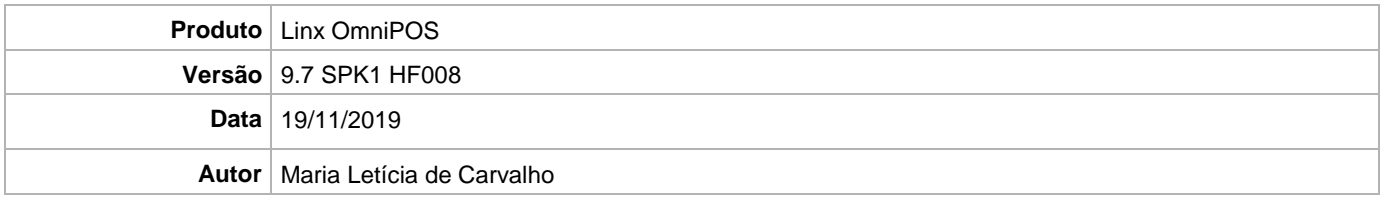

## **PRÉ-REQUISITO**

Linx OmniPOS 9.7.0.0

## **DEFINIÇÃO**

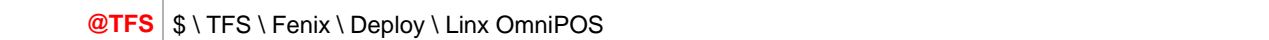

## **PDV**

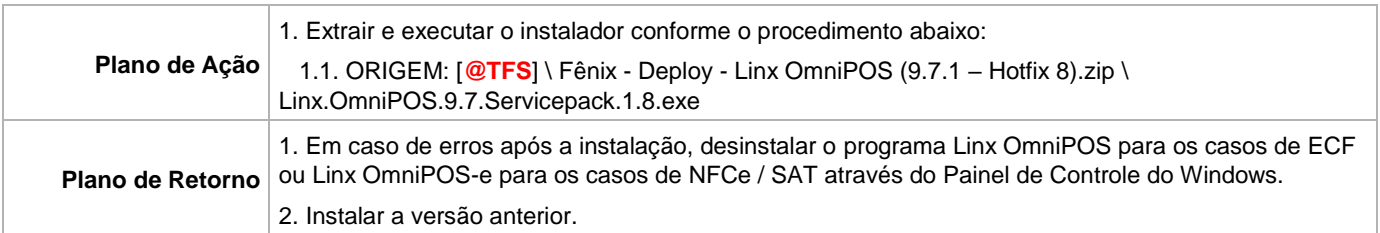